### **Evaluation du site bot2web.at**

Généré le 17 Avril 2024 21:36

**Le score est de 66/100**

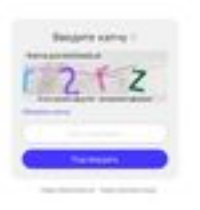

#### pagepeeker

### **Optimisation du contenu**

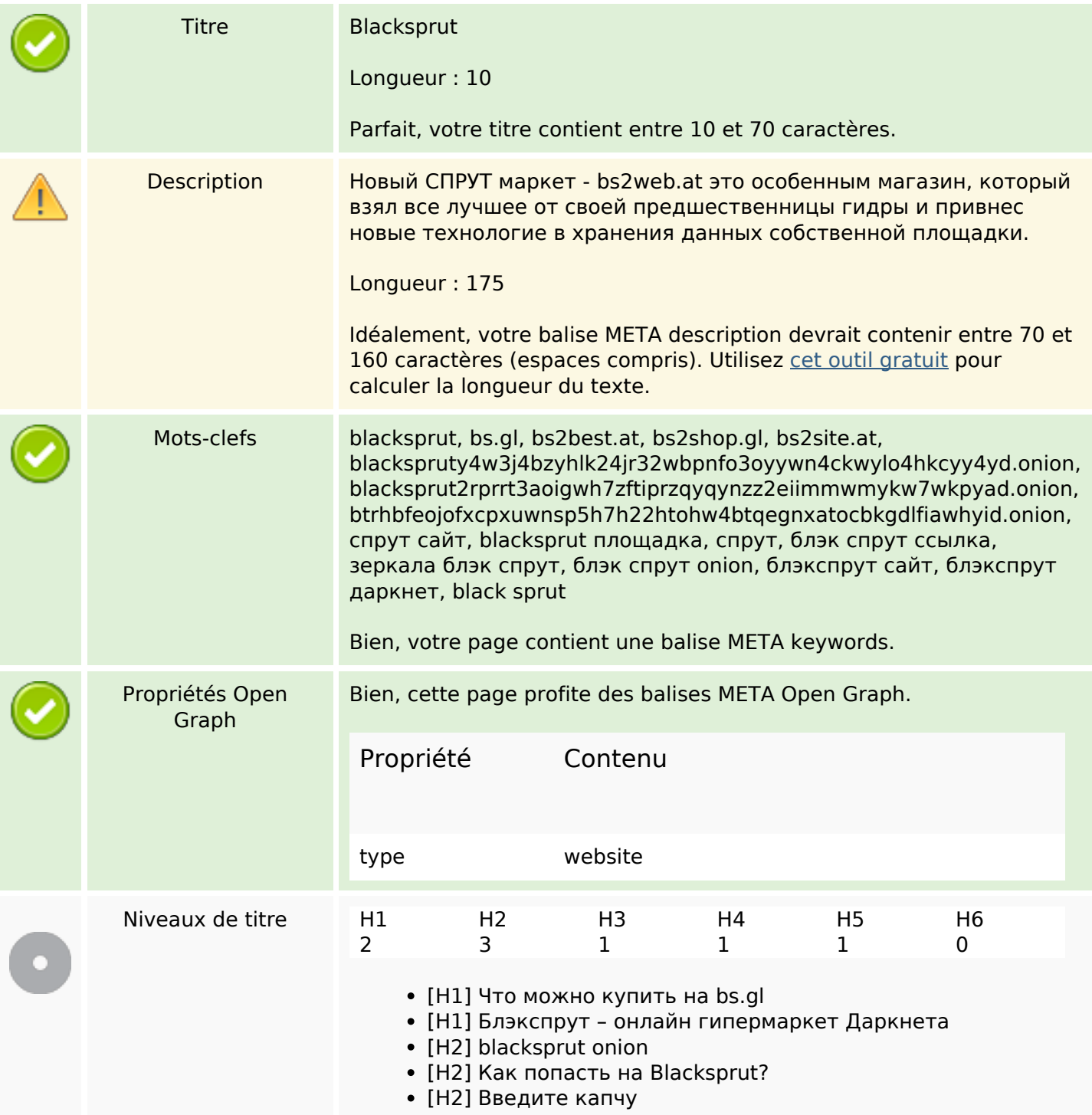

# **Optimisation du contenu**

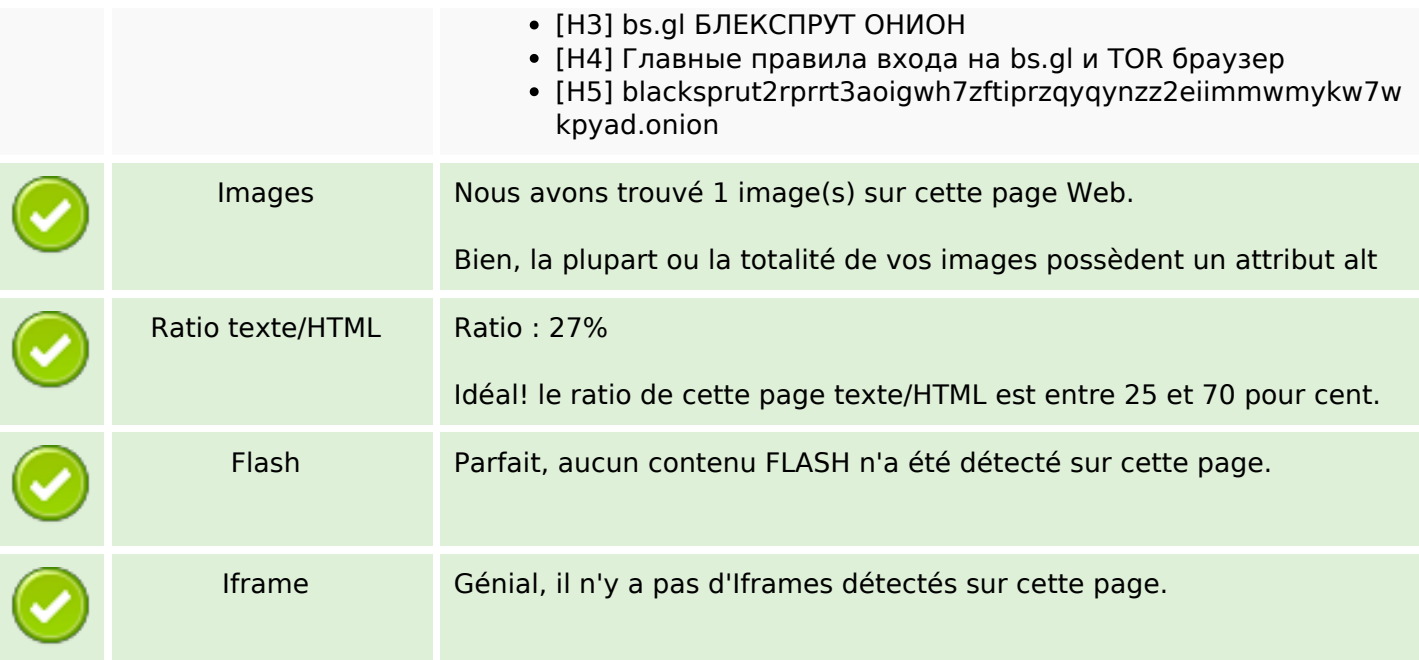

### **Liens**

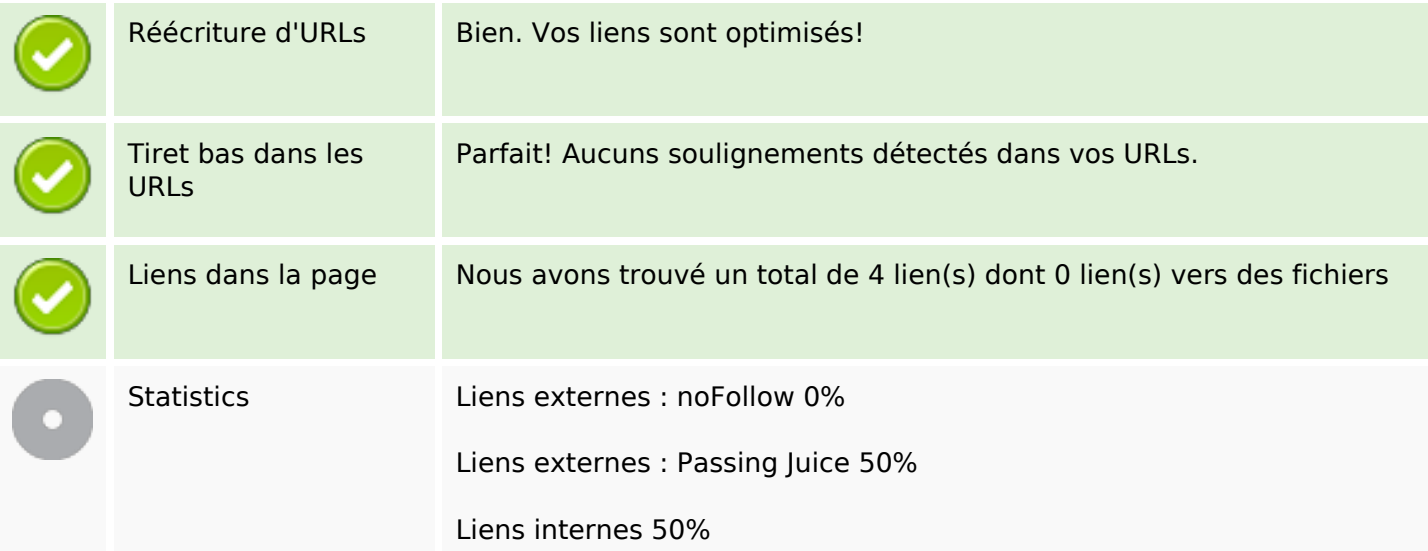

# **Liens dans la page**

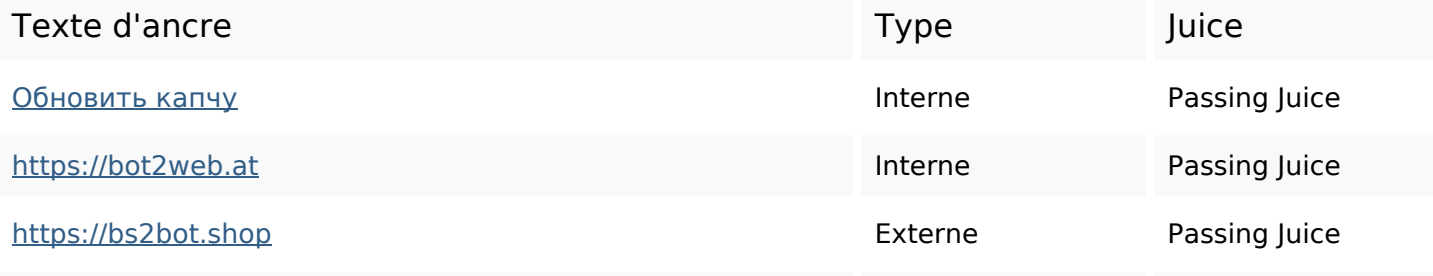

### **Liens dans la page**

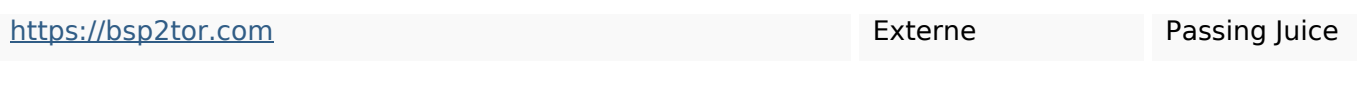

#### **Mots-clefs**

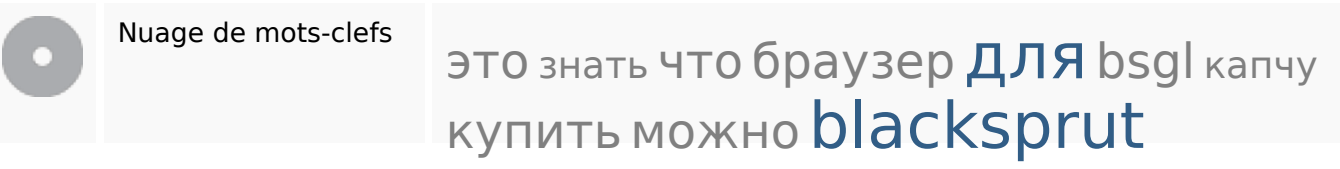

## **Cohérence des mots-clefs**

![](_page_2_Picture_120.jpeg)

### **Ergonomie**

![](_page_2_Picture_121.jpeg)

#### **Document**

![](_page_3_Picture_94.jpeg)

### **Mobile**

![](_page_3_Picture_95.jpeg)

# **Optimisation**

![](_page_3_Picture_96.jpeg)

![](_page_4_Picture_0.jpeg)

Nous n'avons trouvé aucun outil d'analytics sur ce site.

Un outil de mesure d'audience vous permet d'analyser l'activité des visiteurs sur votre site. Vous devriez installer au moins un outil Analytics. Il est souvent utile d'en rajouter un second, afin de confirmer les résultats du premier.